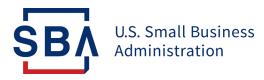

## FAQs

7(a) Loan Guaranty Program and Secondary Market Application Programming Interface (API)

| Que                                      | estion                             | Answer                                                                                                    |
|------------------------------------------|------------------------------------|----------------------------------------------------------------------------------------------------|
| 1. What is an A                          | ΡΙ?                                | An Application Programming Interface (API) is a software interface that some<br>banks may choose to use in addition to the CAFS application.                                                                                                    |
| 2. How to set u<br>not sign up v         | ıp an API if I did<br>with Colson? | <ul> <li>You will need to access <u>ISA document</u> on FTA Wiki, fill in basic parameters, and submit it to <u>Ronald.Whalen@sba.gov</u> at SBA's Office of Performance Systems Management (OPSM) as well as Timalyn Franklin (<u>Timalyn.franklin@sba.gov</u>).</li> <li>Once the SBA assigns you a software vendor code which is a unique identifier, you can complete required testing on the CAFS Vendor Test Environment (catweb2.sba.gov) under SBA supervision.</li> <li>After testing is complete and upon SBA approval, you will be approved to use the API in the CAFS Production Environment. You will also need individual CAFS user credentials, which must be approved by the Authorizing Official and the Program Office; please leverage the roles, permissions, and Location ID of the financial institution being supported.</li> </ul> |
| 3. What role do<br>LoanLIST AP           | D I need to use the<br>PI?         | You will need the investor role and a multi-factor or two-factor authentication to access the LoanLIST API. For 1502 API, a lender role will be required.                                                                                                    |
| 4. Will the API a 16 columns i template? | accept the same<br>in the SBA 1502 | Yes, the API has been formatted to accept the same Excel files.                                                                                                    |
| 5. What is Lend                          | derKey?                            | The LenderKey is a unique identifier used by systems and was an early part of internal testing. This will be removed and no longer required. Both JSON and/or XML format can be used.                                                                                                    |
| 6. Can I edit 15<br>submissions          |                                    | Yes. Once submitted your 1502 API data, you are required to the access the 1502 Gateway application to edit submissions.                                                                                                    |
| 7. Are APIs sub<br>resets?               | ject to password                   | Yes, since the APIs use individual CAFS account credentials to authenticate access, they are subject to password resets.                                                                                                    |

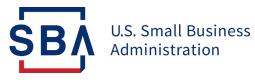

| 8. Where can I find the 1502 API instructions?                                                                                                    | Please visit FTA Wiki <u>here</u> .                                                                                                    |
|----------------------------------------------------------------------------------------------------|----------------------------------------------------------------------------------------------------|
| 9. What happens if you send the same data? Does the API return an error?                                                                                                    | If you have already received a message back from the API stating that your<br>first submission was successful, you should not submit your 1502 data second<br>time. A second submission will not return an error message but might slow<br>down 1502 processes because of duplicate data. |
| 10. Will there be a LoanLIST API?                                                                                                    | We are in the process of working with SBA to create additional information and details to be released in the near future related to the LoanLIST API.                                                                                                    |
| 11. Is the LoanLIST API only<br>available to secondary market<br>participants who have a pre-<br>established API with Colson?                                                                                                | No, if Secondary Market Participants don't have SFTP set up with Colson that doesn't negate them from using API with the FTA.                                                                                                    |
| 12. How to setup an API if we did<br>not have a pre-established API<br>with Colson?                                                                                                    | There will be a quick process to set up an ISA with SBA and our team can help you with that process and you would get your unique ID. More instructional materials will be made available on FTA Wiki soon.                                                                               |
| 13. We use LoanLIST to download<br>loan level data each month<br>for our reporting. Is it possible<br>to see the sample of the data<br>we will pull from CAFS to<br>make sure it is the same<br>format as the LoanLIST data? | Yes, the LoanLIST report format remains the same from the legacy<br>application, and you will be able to download it from the LoanLIST<br>application in CAFS. As an alternative, you can also use the LoanLIST API to<br>access the same report.                                         |
| 14. Will there be an API for<br>Settlement Express?                                                                                                    | We are not aware of any current Settlement Express API currently offered by<br>Colson. This is being discussed as a future enhancement to the Settlement<br>Process.                                                                                                    |
|                                                                                                    | Please in the future, send any enhancement ideas to <u>Modernize7a@sba.gov</u> .                                                                                                    |